# Continuación Pórticos

## Carga distribuida

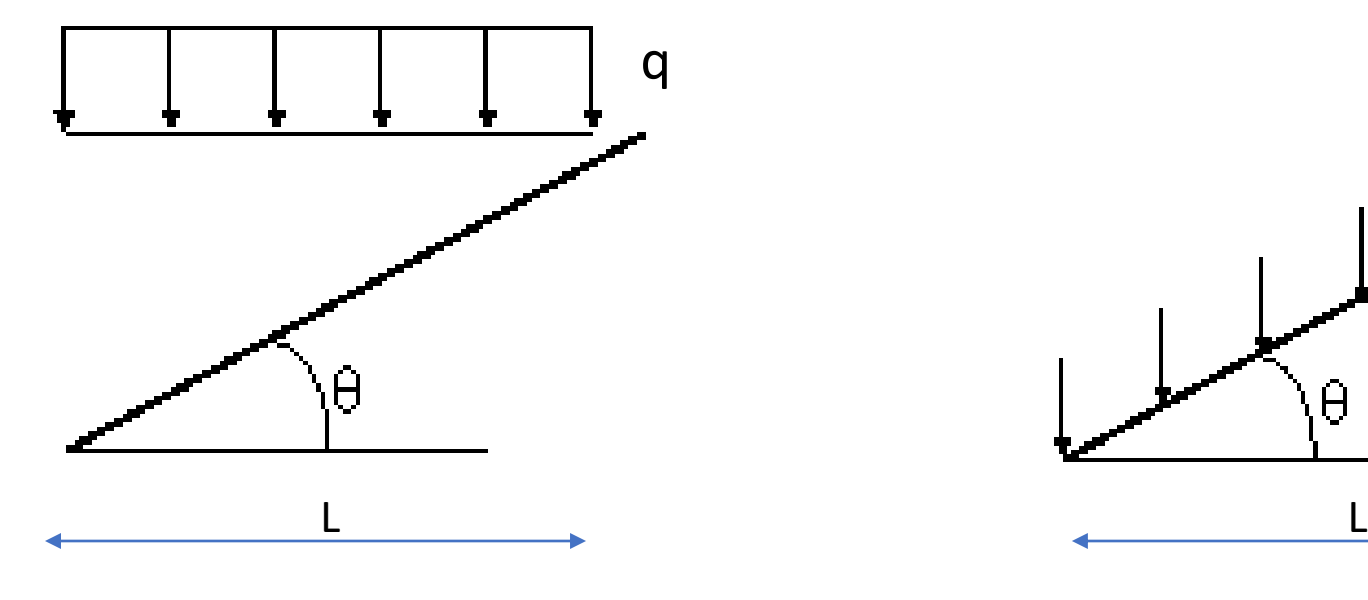

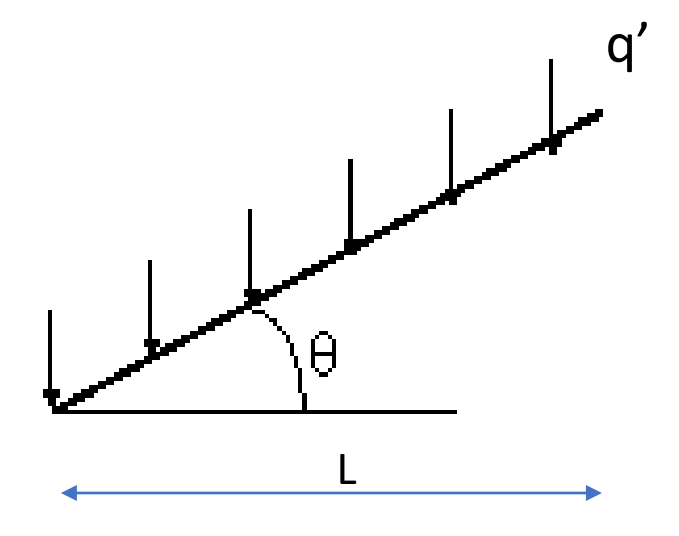

 $R = q^*L$   $R = q'^*L/cos(\theta)$ 

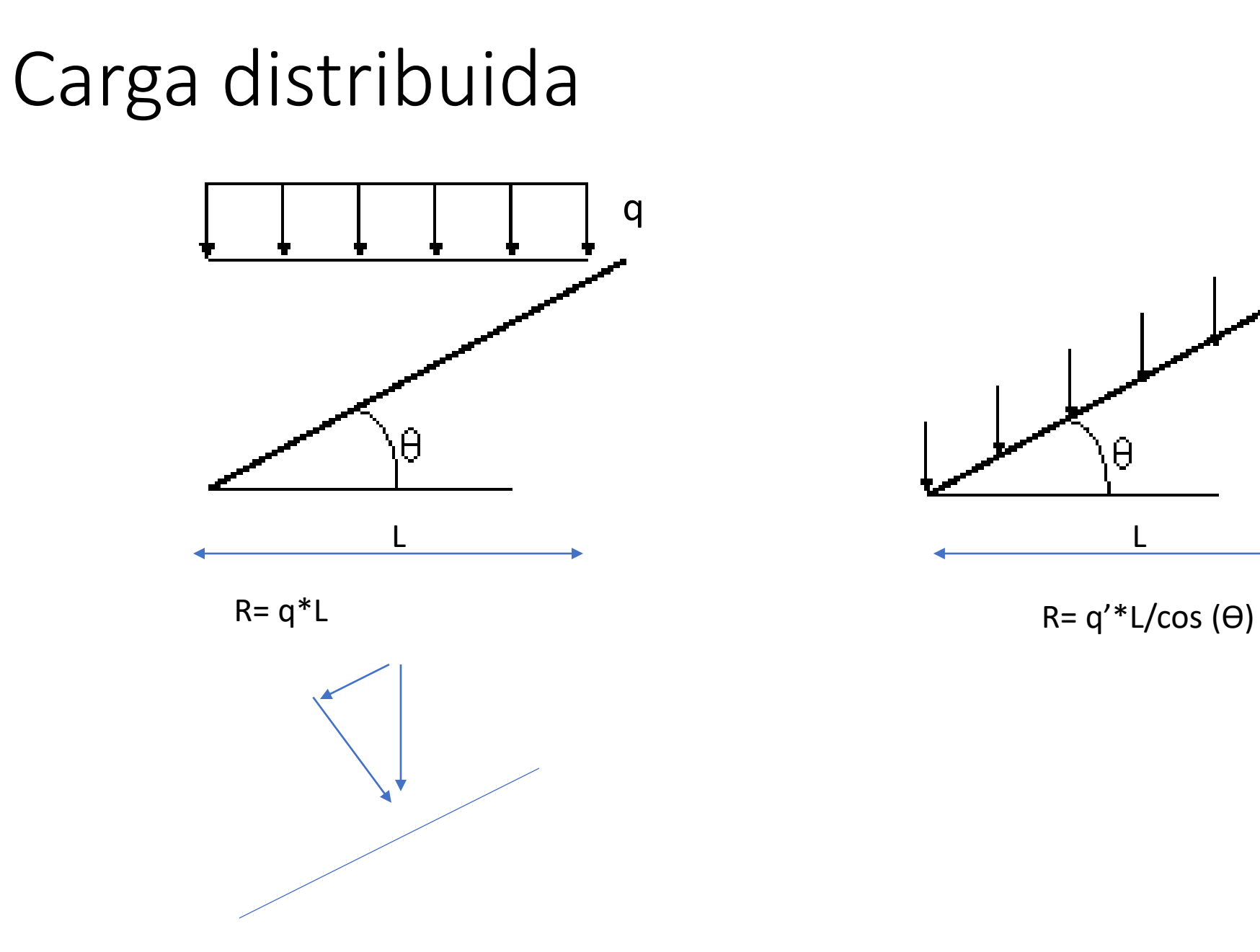

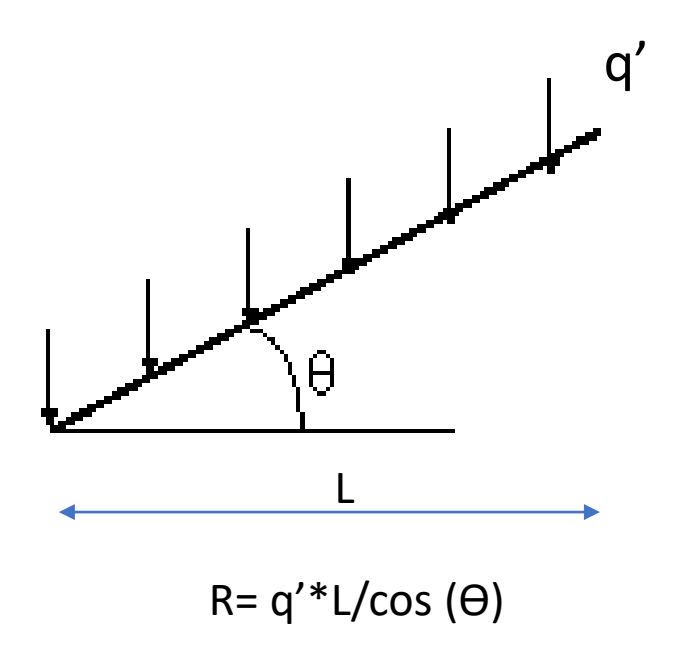

Puede resultar útil trabajar con la carga en los ejes locales de la barra, por lo que descomponemos en cargas  $q_x$  y  $q_y$ 

 $\mathbb{N}$ 

 $q_y = q'cos\alpha$  $q_x = q's$ en $\alpha$ 

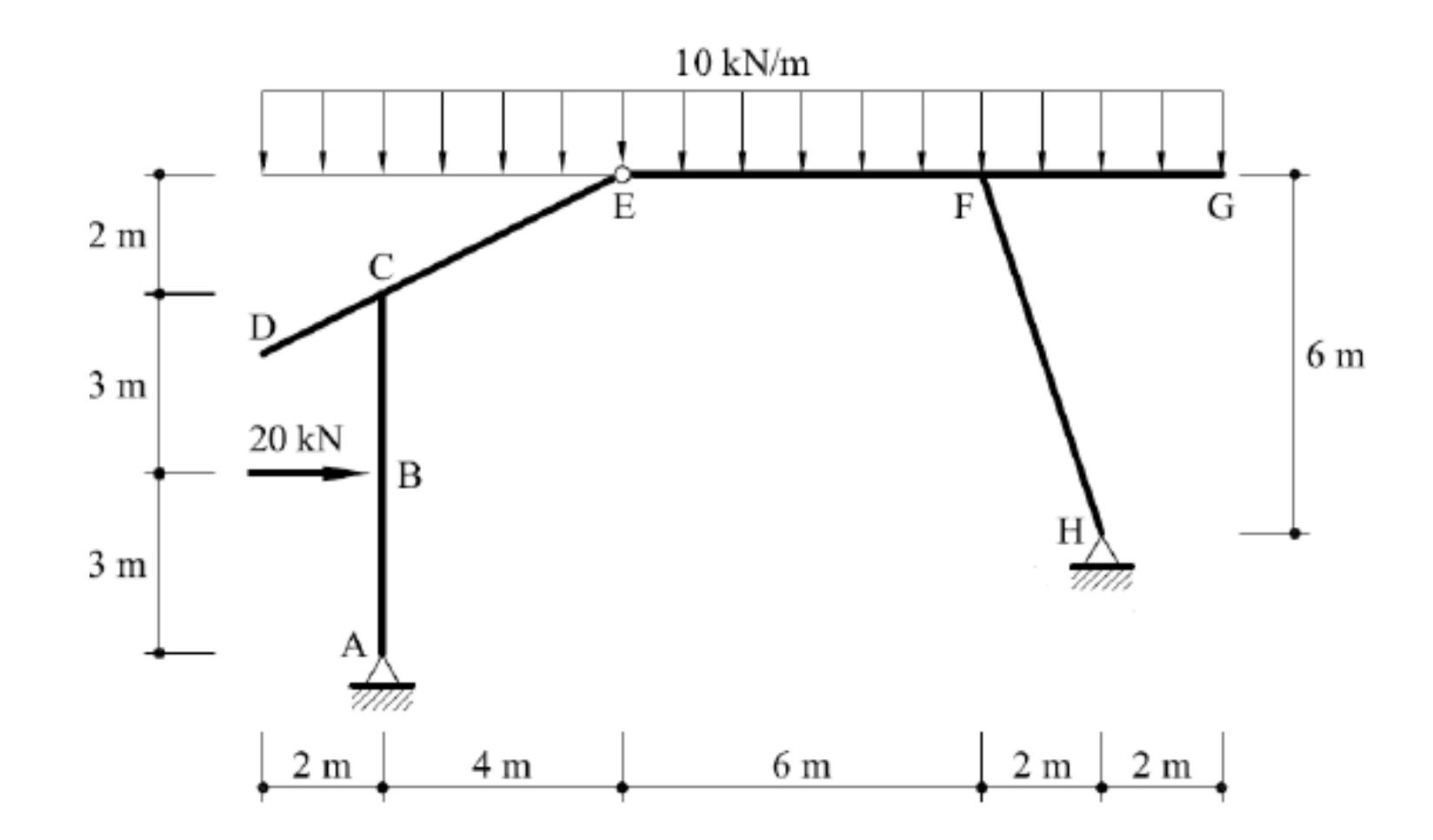

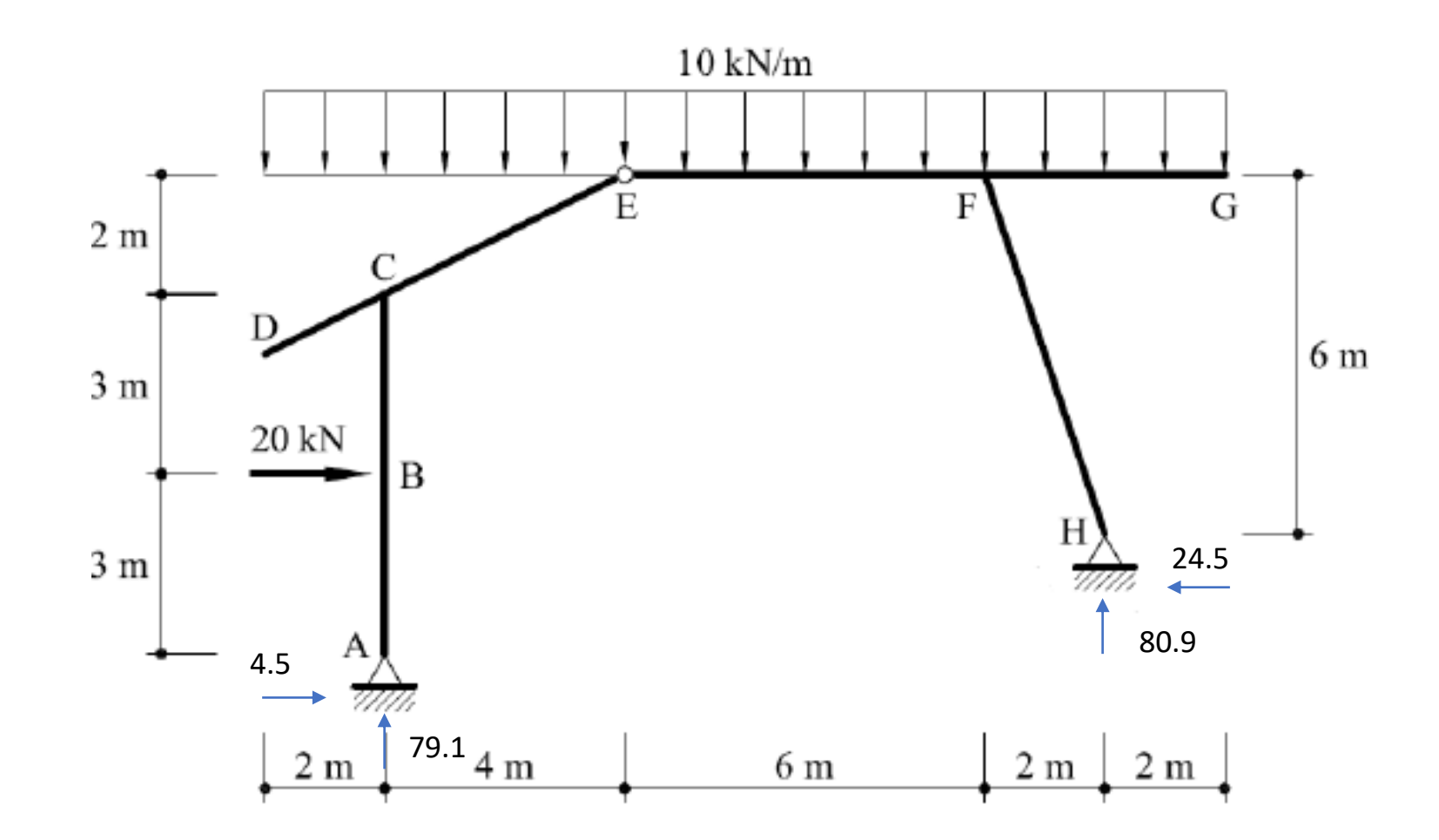

## Diagrama de Directa

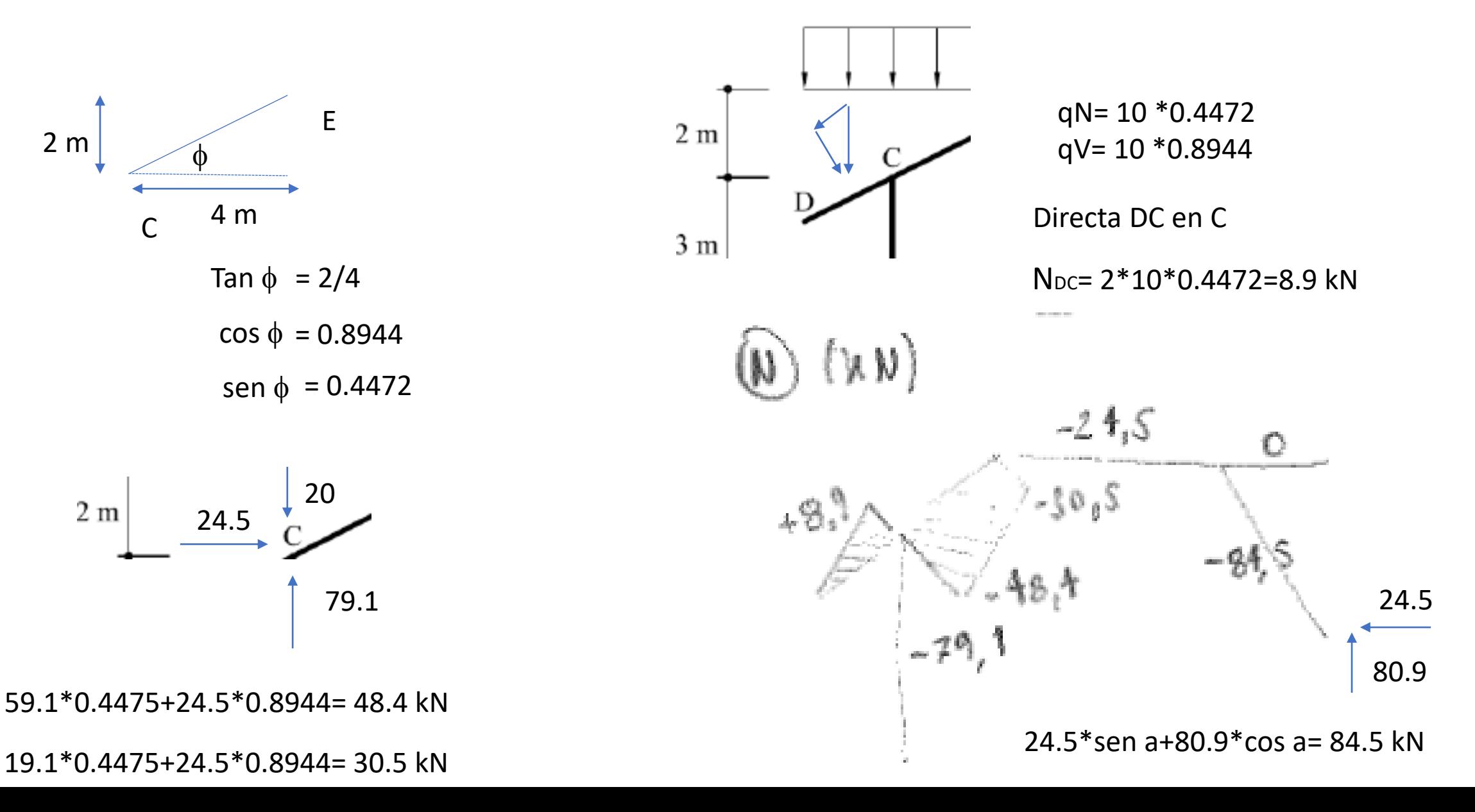

## Diagrama de Cortante

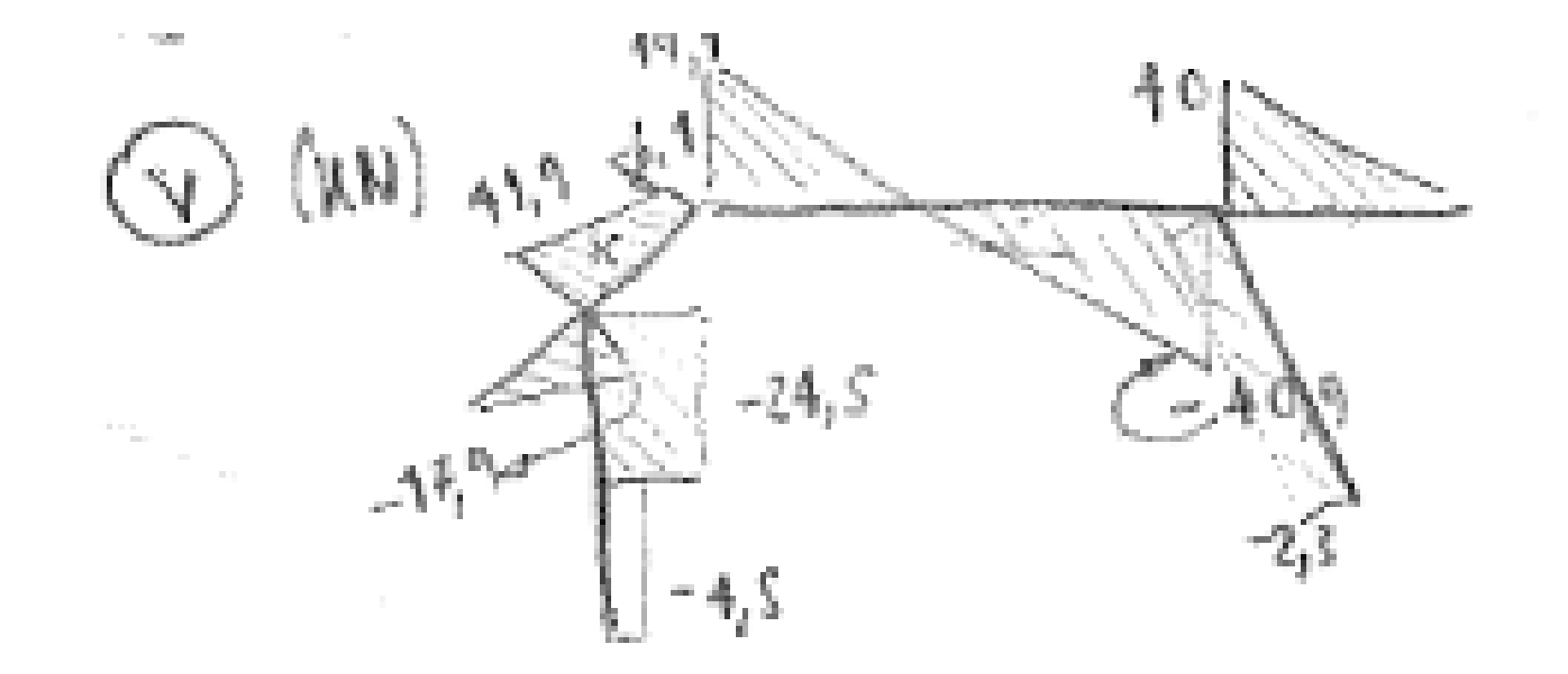

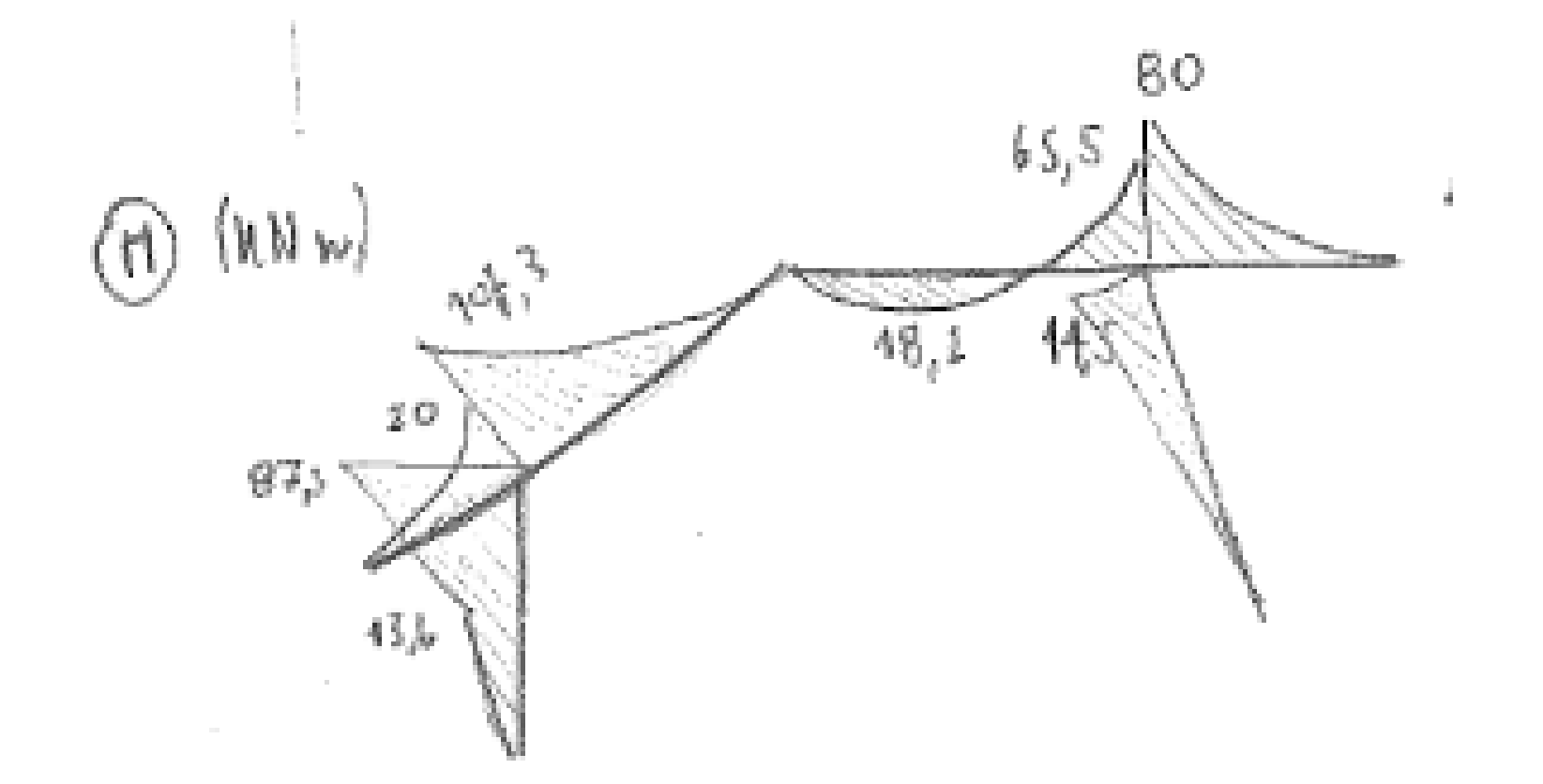

Gere, 5ª Ed. (2002): 5.12

Ortiz Berrocal, 3ª Ed. (2007): 6.5

Beer, 3ª Ed. (2004): 4.12

La estructura de la figura 4, ABCDEF, se encuentra sometida a una carga uniformemente distribuida hacia abajo de 1 kN/m en el tramo BC, a una carga puntal de 10 kN hacia abajo aplicada en el punto E y a una carga puntual de 4 kN horizontal y hacia la derecha aplicada en el punto B. La estructura se materializa mediante una sección formada por un perfil PNI 120 y dos planchuelas metálicas de 10 mm de espesor cada una; siendo éstas del mismo material que el perfil. Se pide:

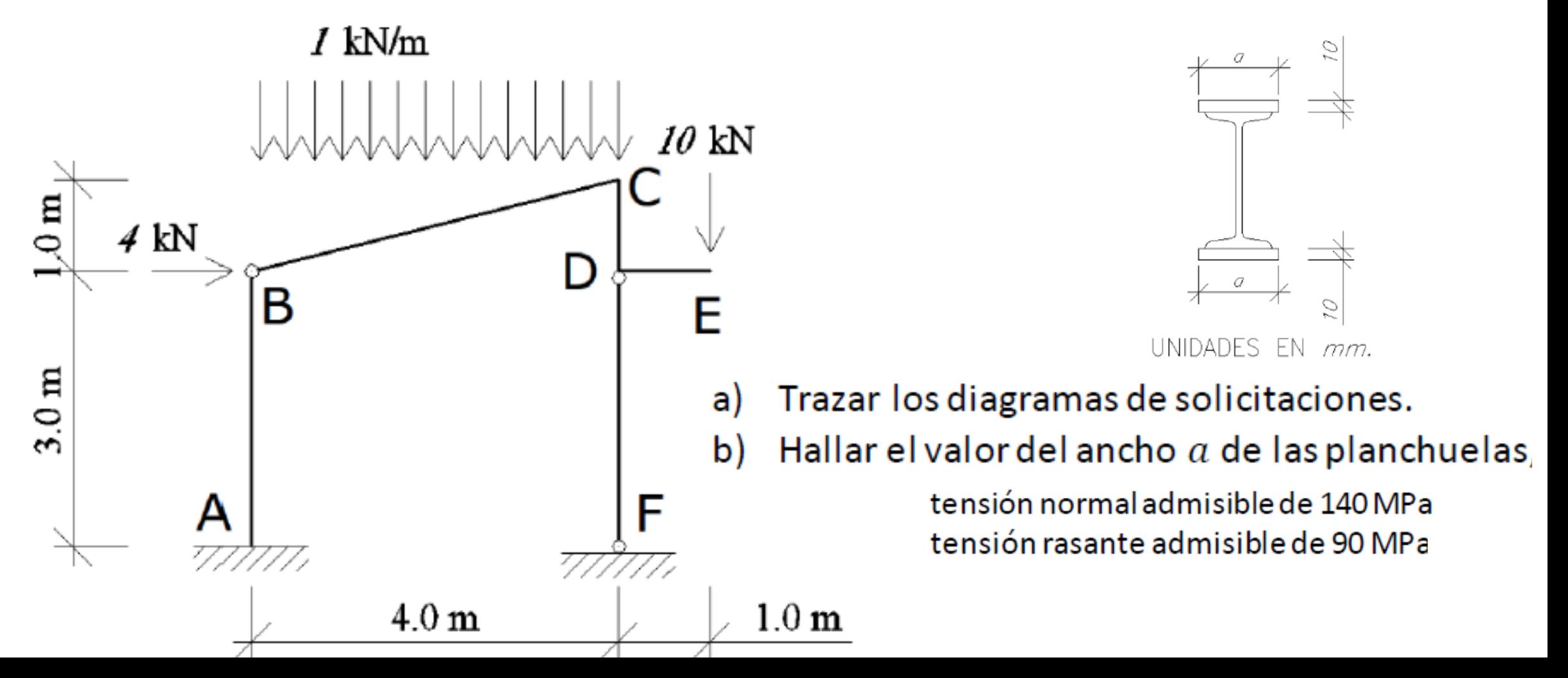

#### Hallar reacciones

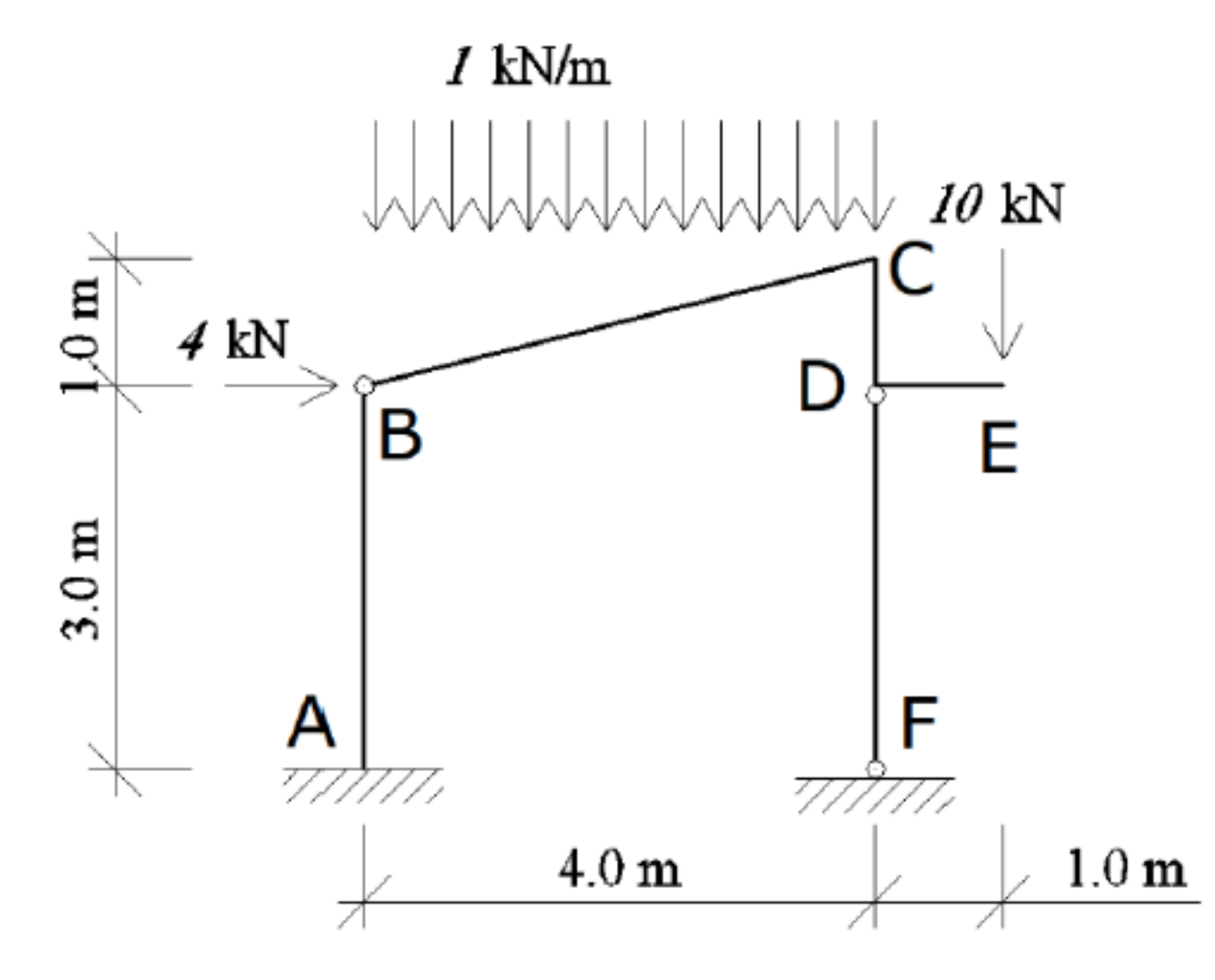

cos (alfa)=4/raiz(17) cos (alfa)= 0.97

sen (alfa)=1/raiz(17) sen (alfa)= 0.24

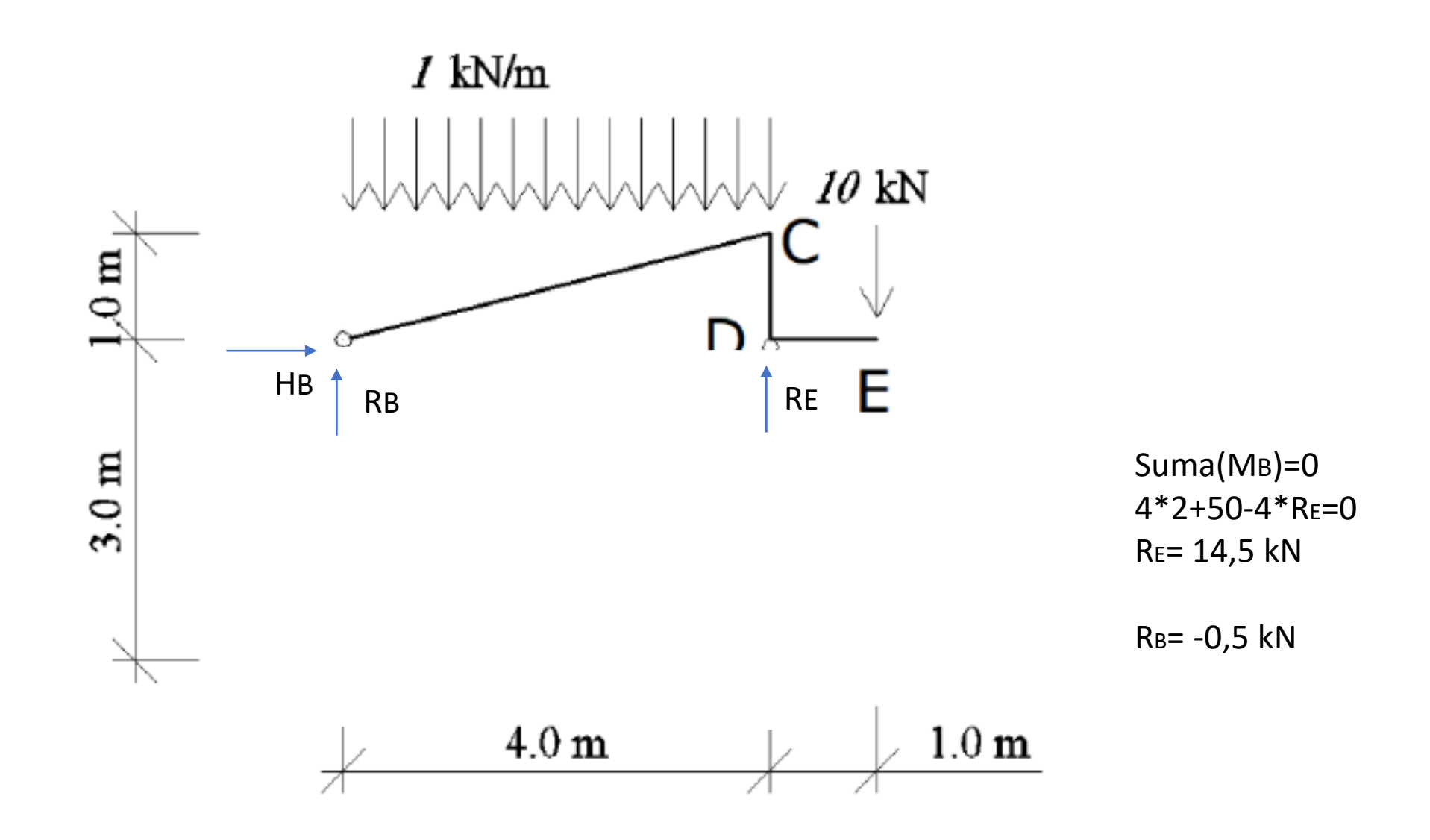

#### Hallar reacciones

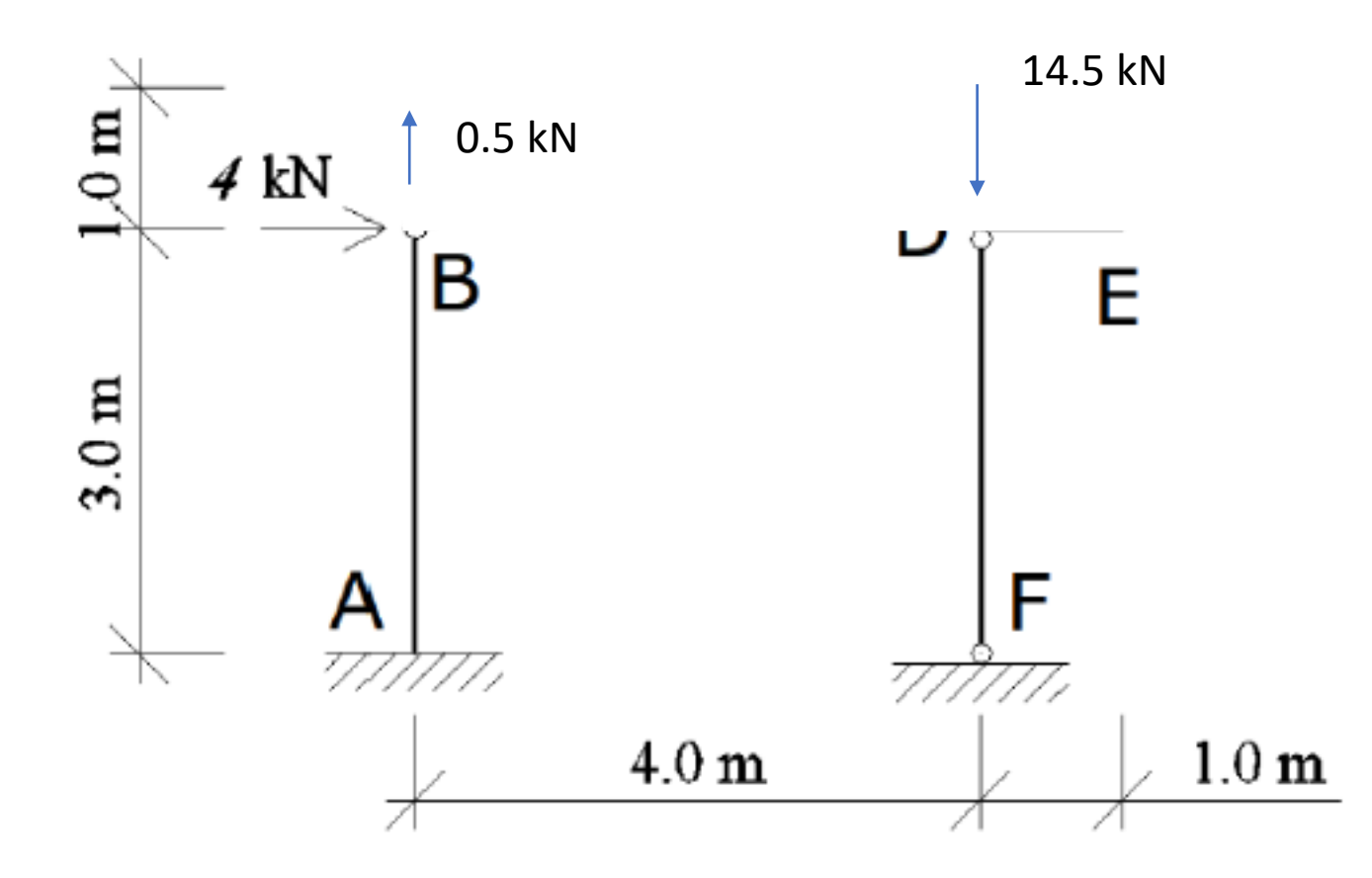

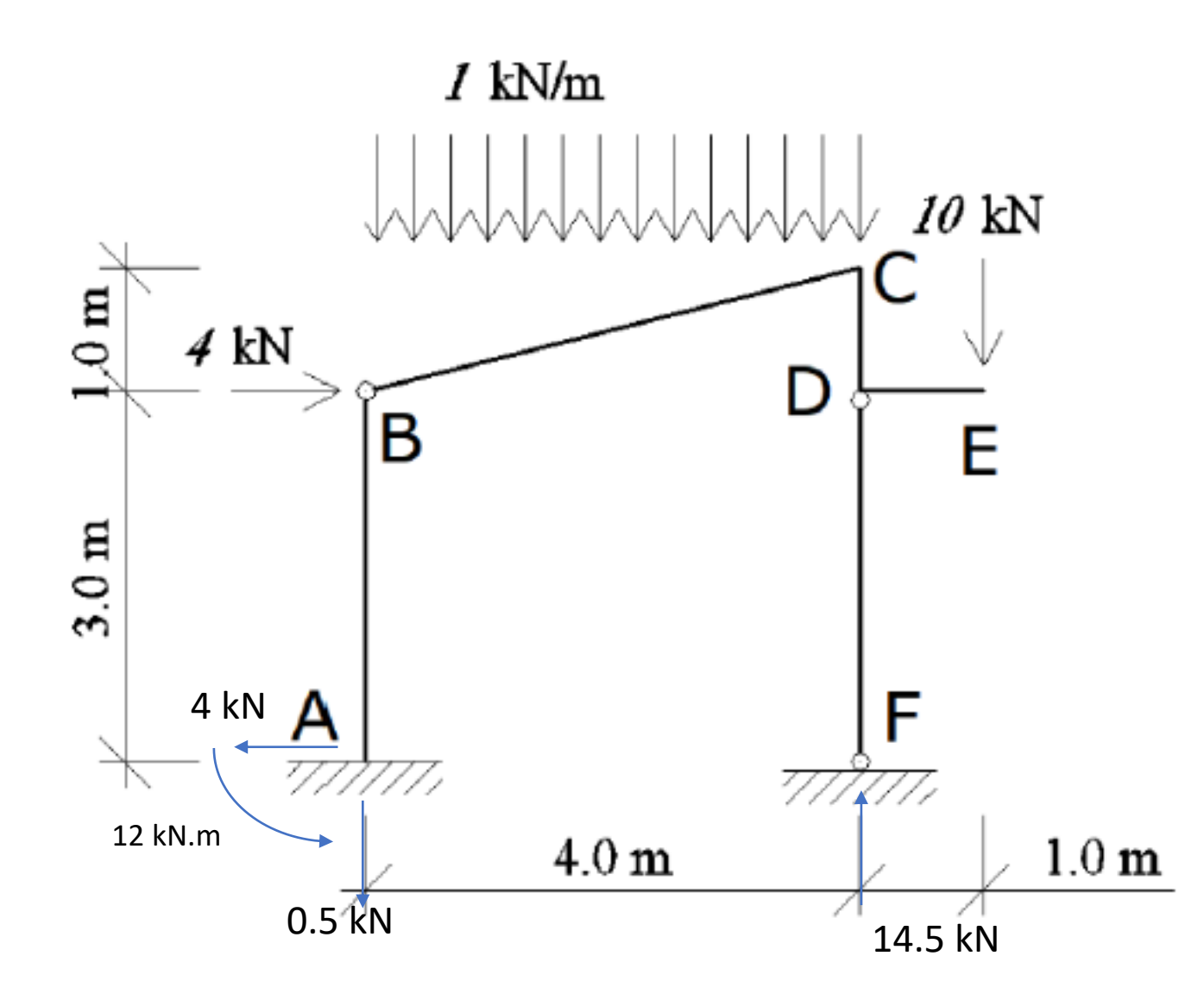

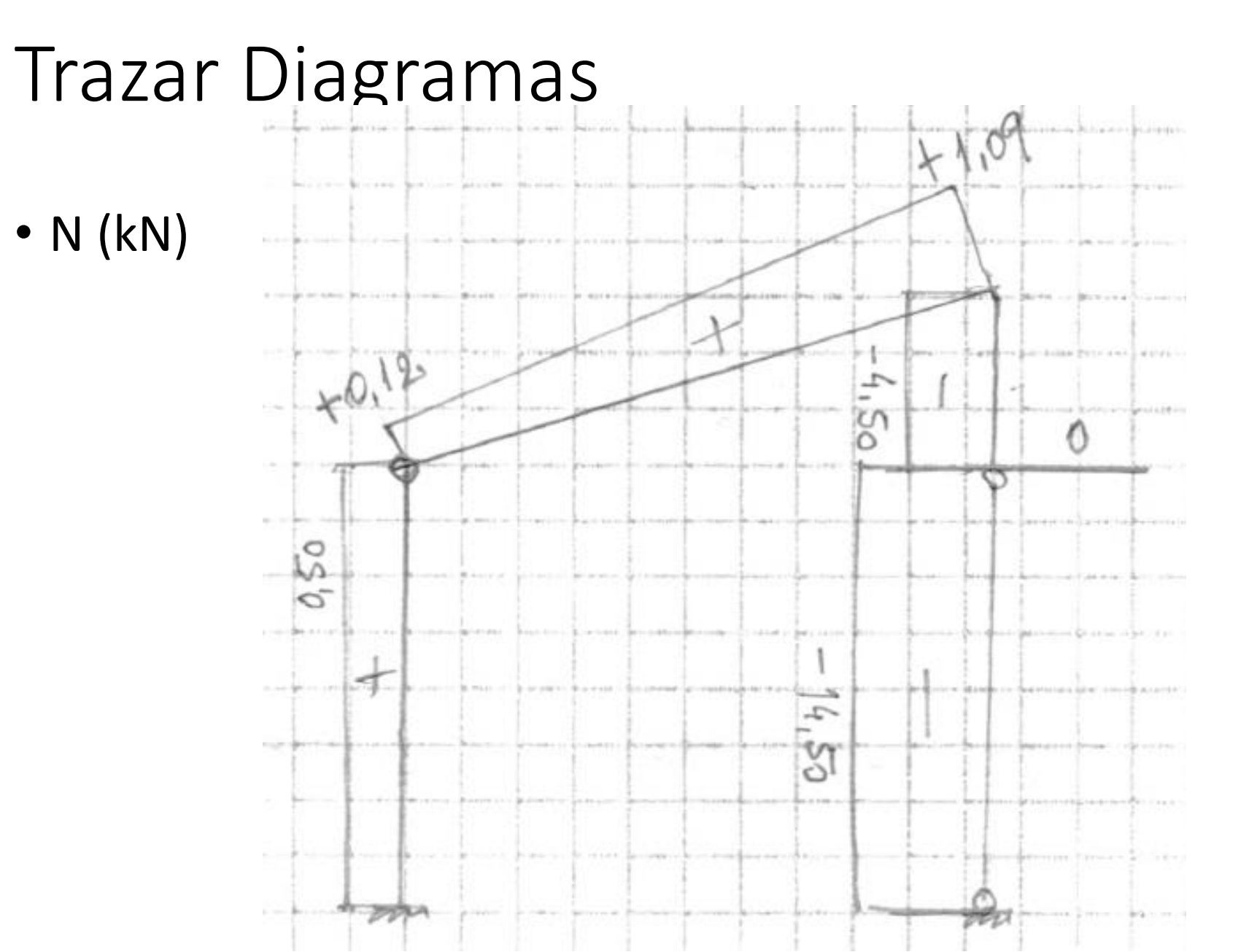

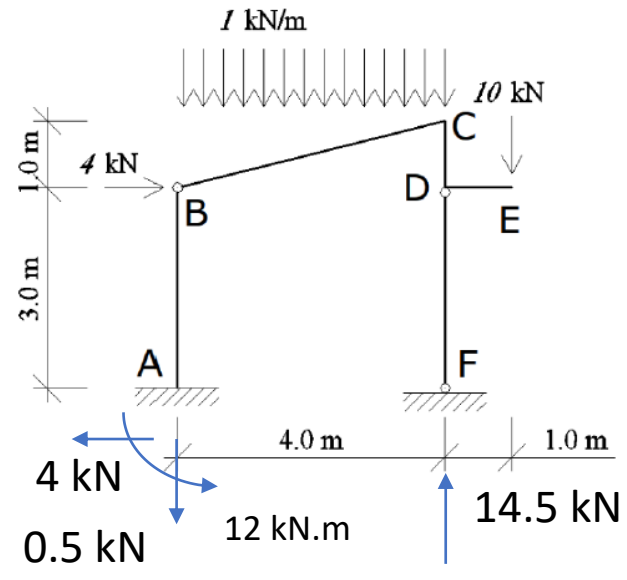

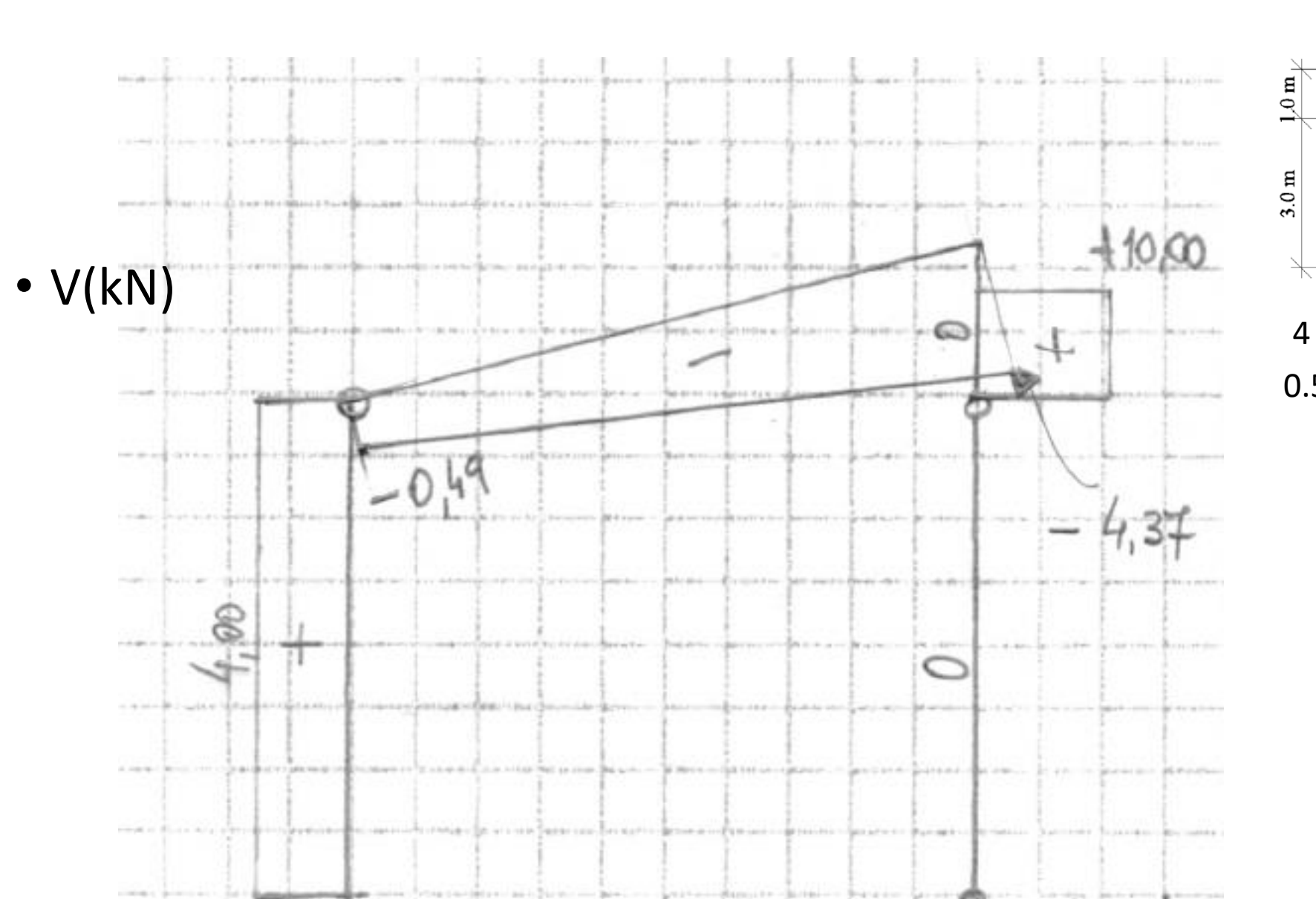

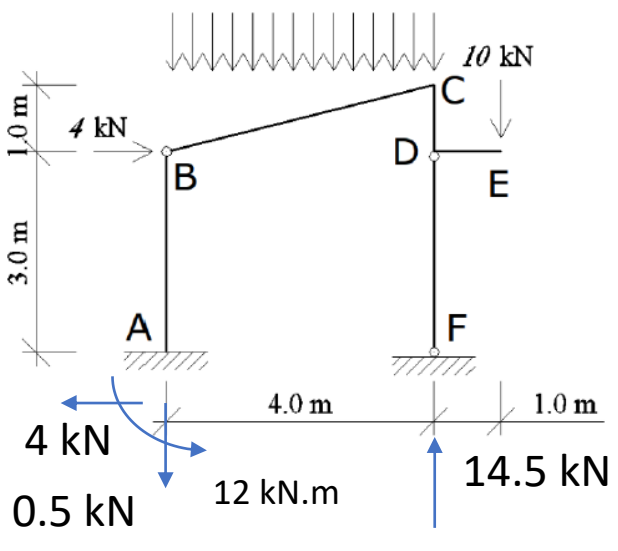

 $I$  kN/m  $\,$ 

-----

mun

na

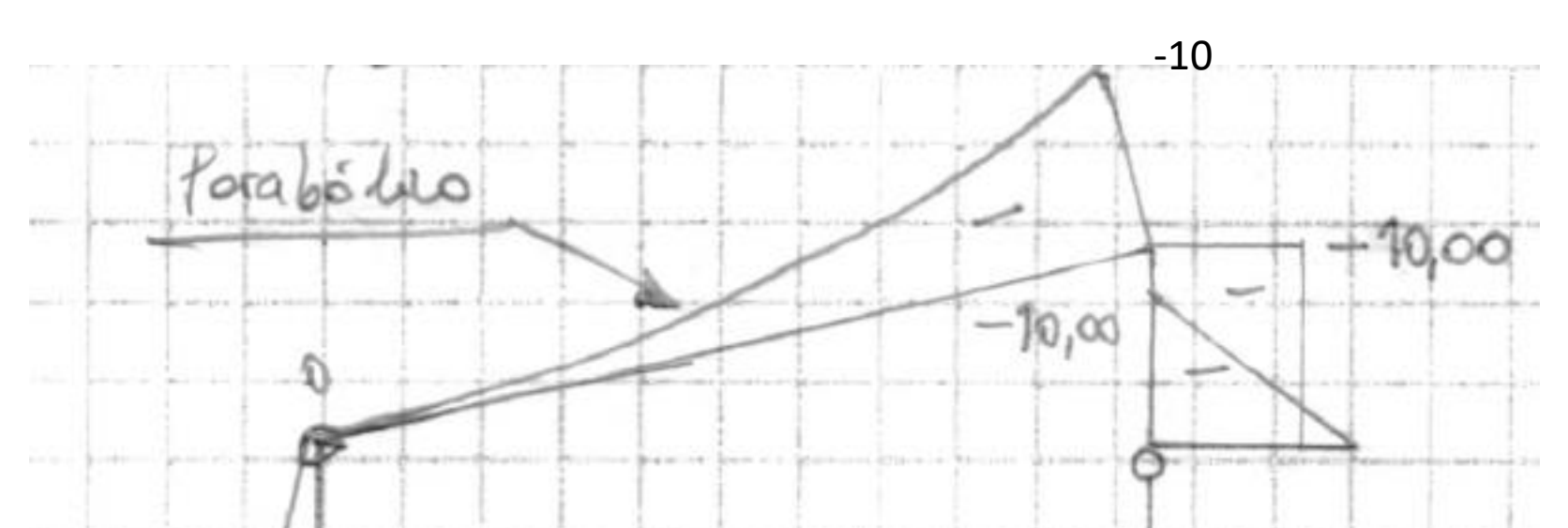

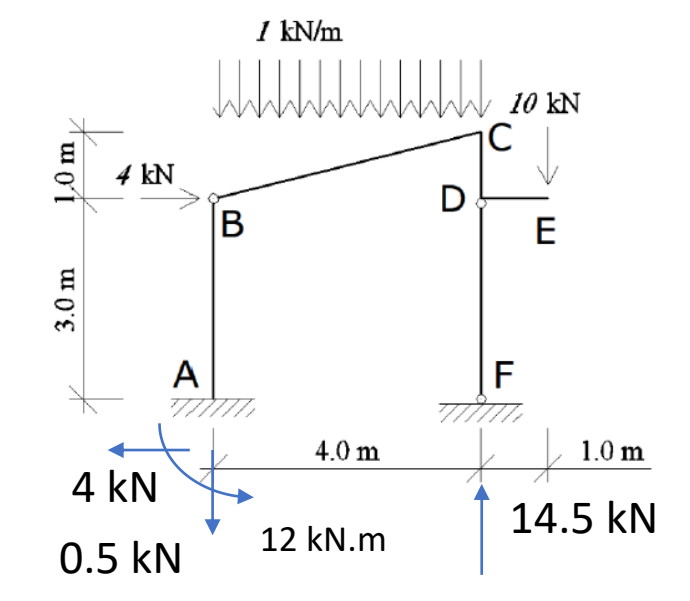

O

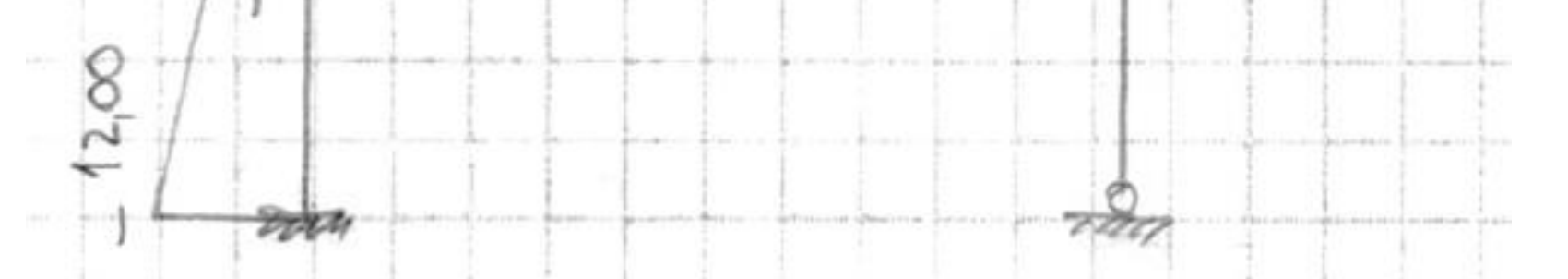

## Dimensionado

- En barra AB: Mmax= 12 kNm y N= +0.5 kN
- En CD: M =10 kNm y N= -4.5 kN
- N= -14.5 kN
- $V = -10$  kN

#### PNI 12

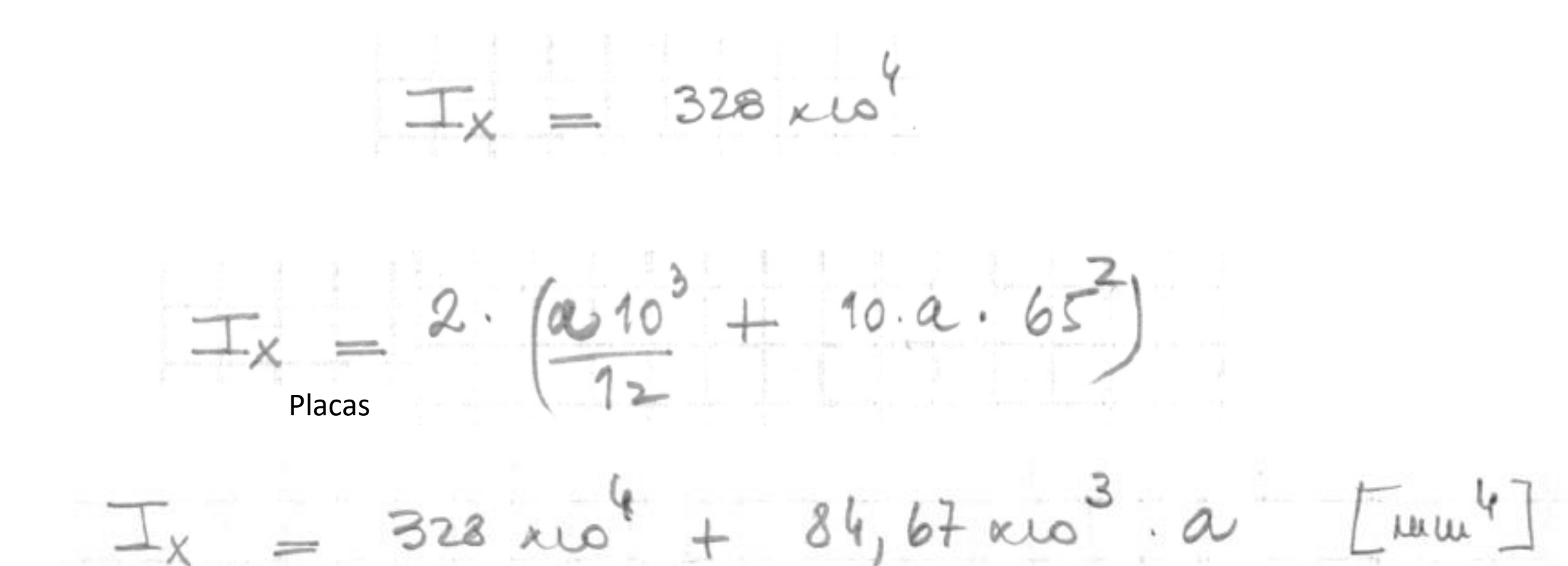

#### **PNI 12**

Mmax=  $12$  kNm y N=  $+0.5$  kN  $SA$  43  $\frac{500}{14,20\times10^{2}+20.9}+\frac{12\times10^{6}}{328\times10^{1}+84.67\times10^{3}a} \leq N$  $237,000$  ato  $a^2 + 9,144$  kto  $a - 542,376$  kto 30  $a \ge 32,25$  um, luga  $a = 33$  um

VERATICO ON CD: M=10 kNm y N=-4.5 kN  $A = 2.080 \times 10^{3} \text{ nm}^2$  $I_{x} = 6,074 \times 10^{16}$  mm  $|\sigma| = 1174 = 140$  MPa (ot)

VOILIELLO DE CORTANTE:

$$
\begin{array}{rcl}\n\mathcal{M} x &=& 31,8 \times 10^{-3} + 10.33.65 = 53,25 \times 10^3 \text{ A} \text{m}^3 \\
T &=& \frac{53,25 \times 10^{-3} \cdot 1000 \times 1}{6,0 + 4 \times 10^6 \cdot 5,1} = 17,2 \text{ H}\n\end{array}
$$